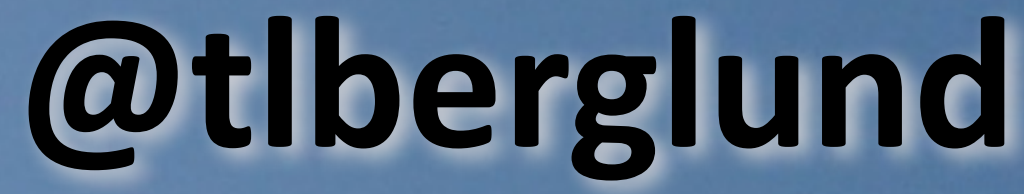

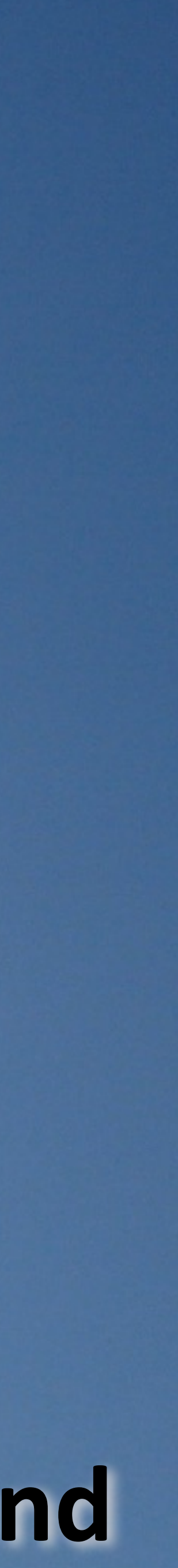

# **and Spark Cassandra**

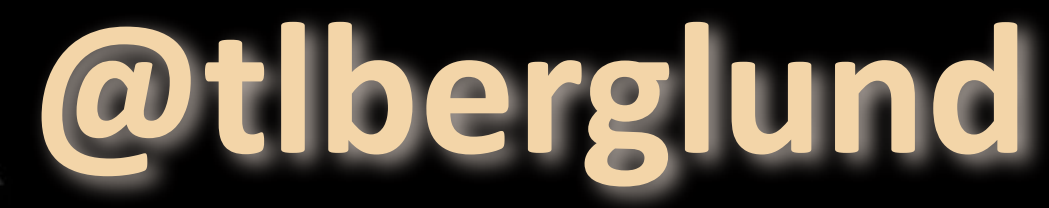

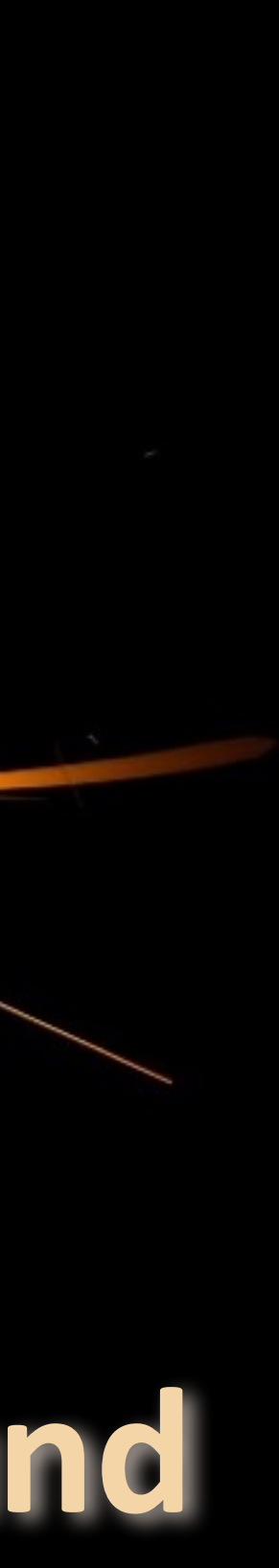

# **and Spark Cassandra**

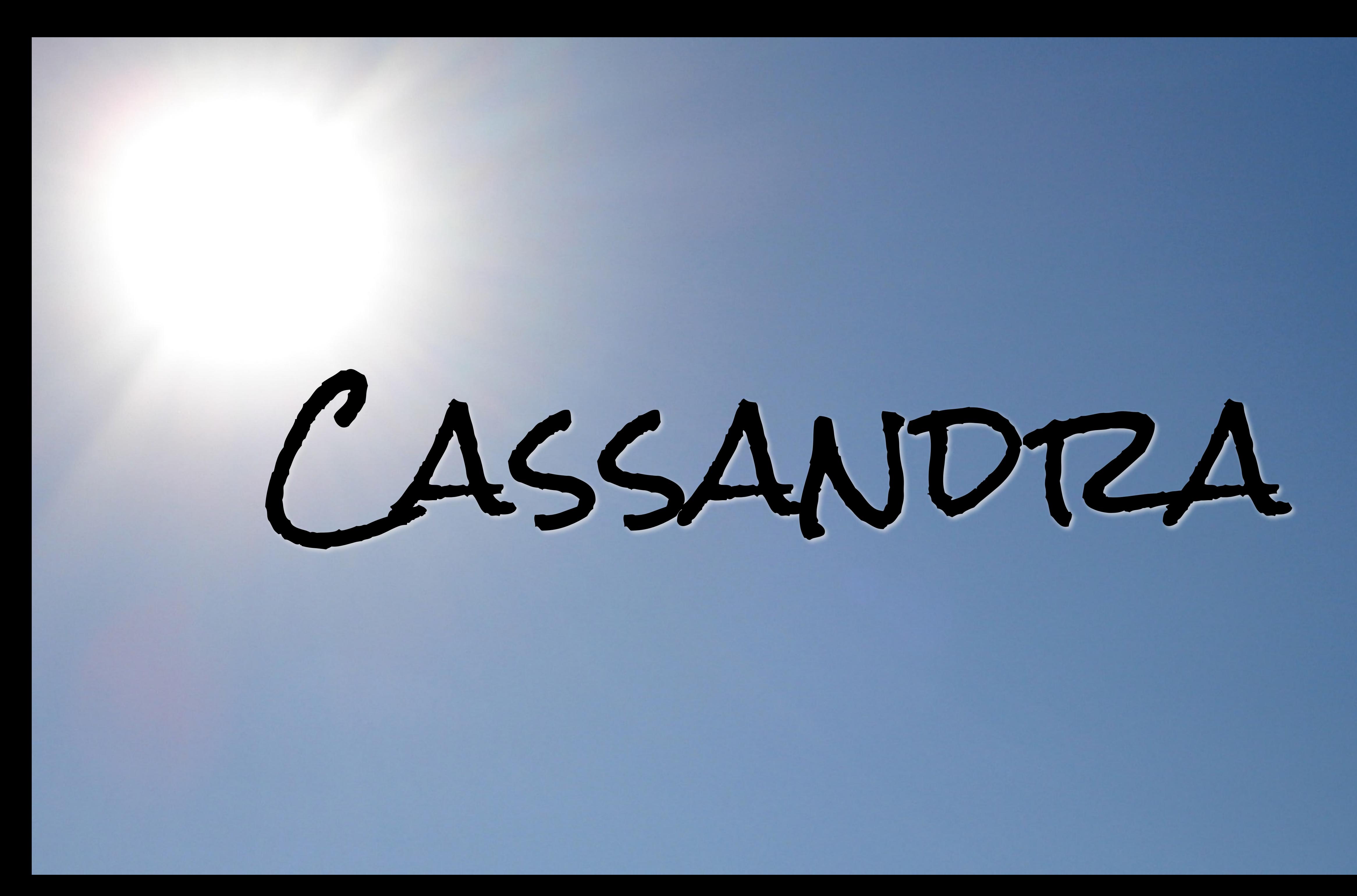

WHEN?

## • You have too much data • It changes a lot • The system is always on

WHAT:

## • DISTRIBUTED DATABASE • Transactional/online • Low latency, high velocity

CREATE TABLE credit\_card\_transactions( card\_number VARCHAR, transaction\_time TIMESTAMP, amount DECIMAL(10,2), merchant\_id VARCHAR, country VARCHAR, PRIMARY KEY(card\_number, transaction\_time DESC));

DATA MODEL

#### LIANSACLION\_LIME DESC

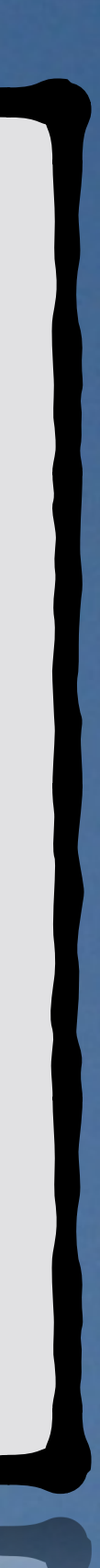

card\_number VARCHAR, amount DECIMAL(10,2), merchant\_id VARCHAR, country VARCHAR, PRIMARY KEY(card\_number,

# CREATE TABLE credit\_card\_transactions( transaction\_time TIMESTAMP, transaction\_time DESC));

#### LIANSACLION\_LIME DESC

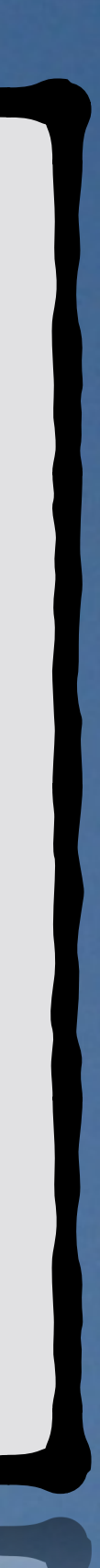

Partition Key

# CREATE TABLE credit\_card\_transactions( transaction\_time TIMES#AMP, transaction\_time DESC));

#### LIANSACLION\_LIME DESC

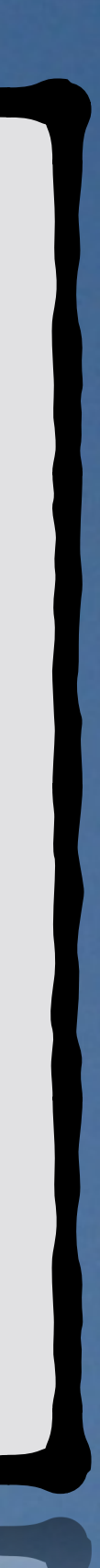

 card\_number VARCHAR, amount DECIMAL(10,2), merchant\_id VARCHAR, country VARCHAR, PRIMARY KEY(card\_number,

# PARTITION KEY

CREATE TABLE credit\_card transactions( card\_number VARCHAR, transaction\_time TIMESTAMP, amount DECIMAL(10,2), merchant\_id VARCHAR, country VARCHAR, PRIMARY KEY(card\_number, transaction\_time DESC));

CLUSTERING COLUMN

#### LIANSACLION\_LIME DESC

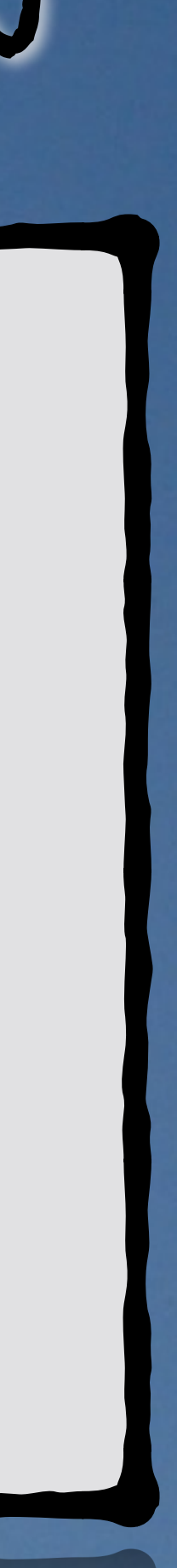

CREATE TABLE credit\_card\_transactions( card\_number VARCHAR, transaction\_time TIMESTAMP, amount DECIMAL(10,2), merchant\_id VARCHAR, country VARCHAR, PRIMARY KEY(card\_number, transaction\_time DESC));

CLUSTERING COLUMN

#### LIANSACLION\_LIME DESC

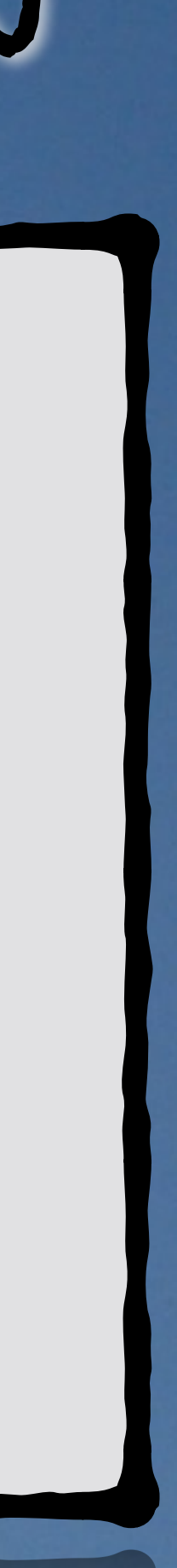

# CREATE TABLE credit\_cand\_fransactions( transaction\_time TIMESTAMP, transaction\_time DESC));

#### LIANSACLION\_LIME DESC

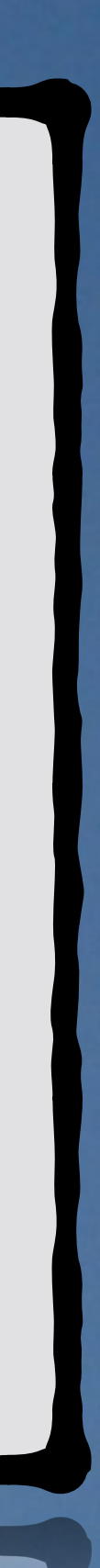

 card\_number VARCHAR, amount DECIMAL(10,2), merchant\_id VARCHAR, country VARCHAR, PRIMARY KEY(card\_number,

Primary Key

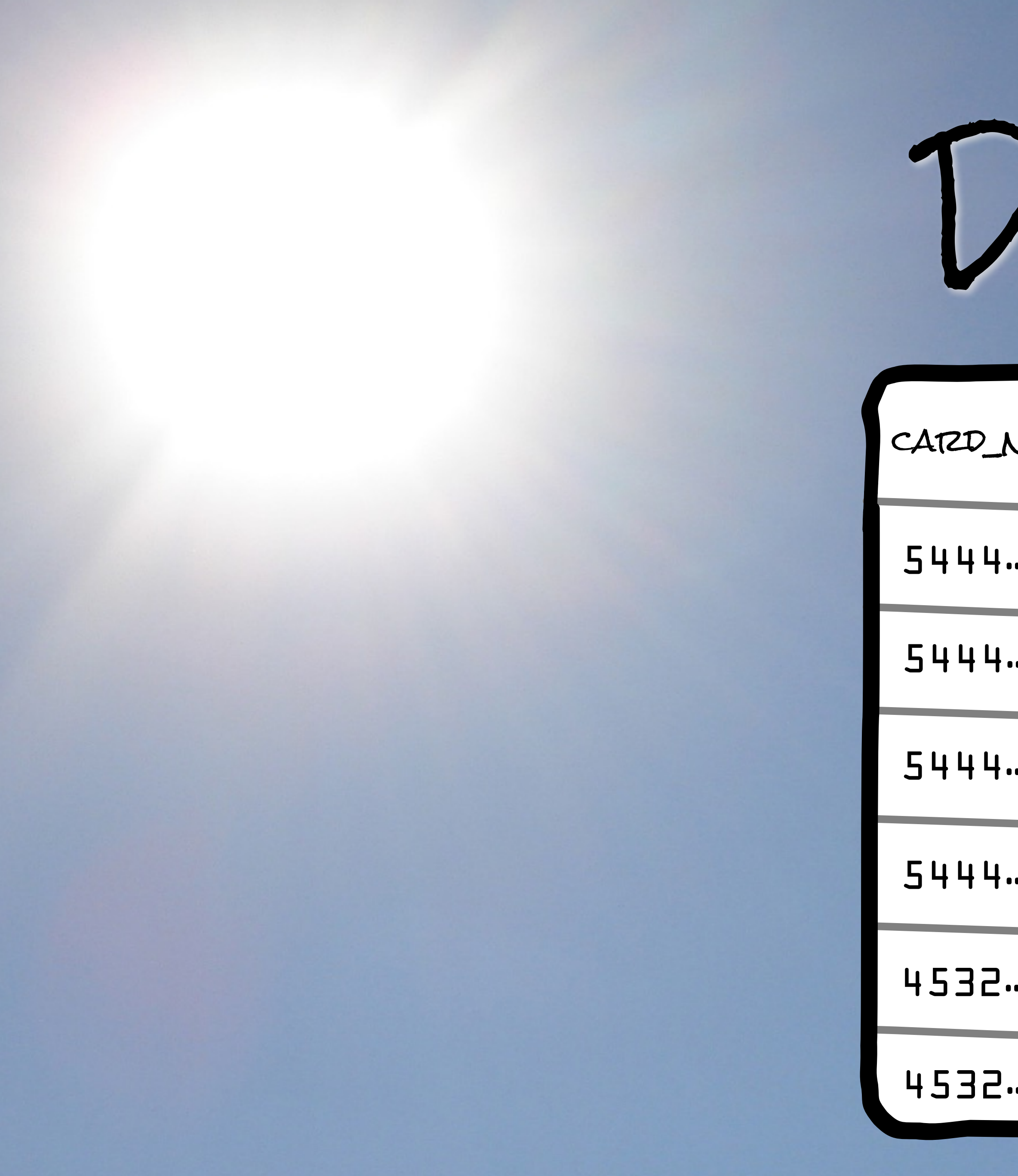

DATA MODEL

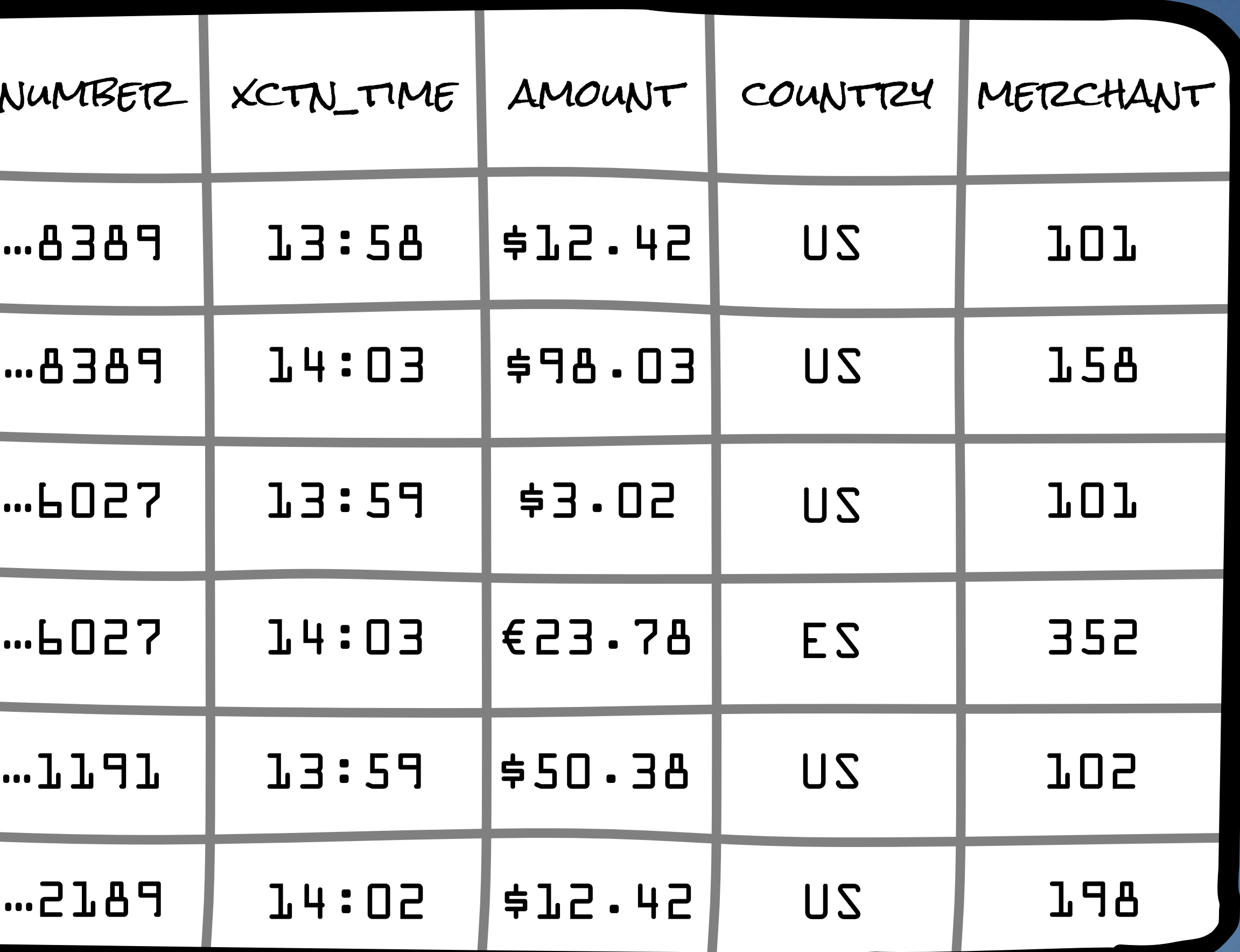

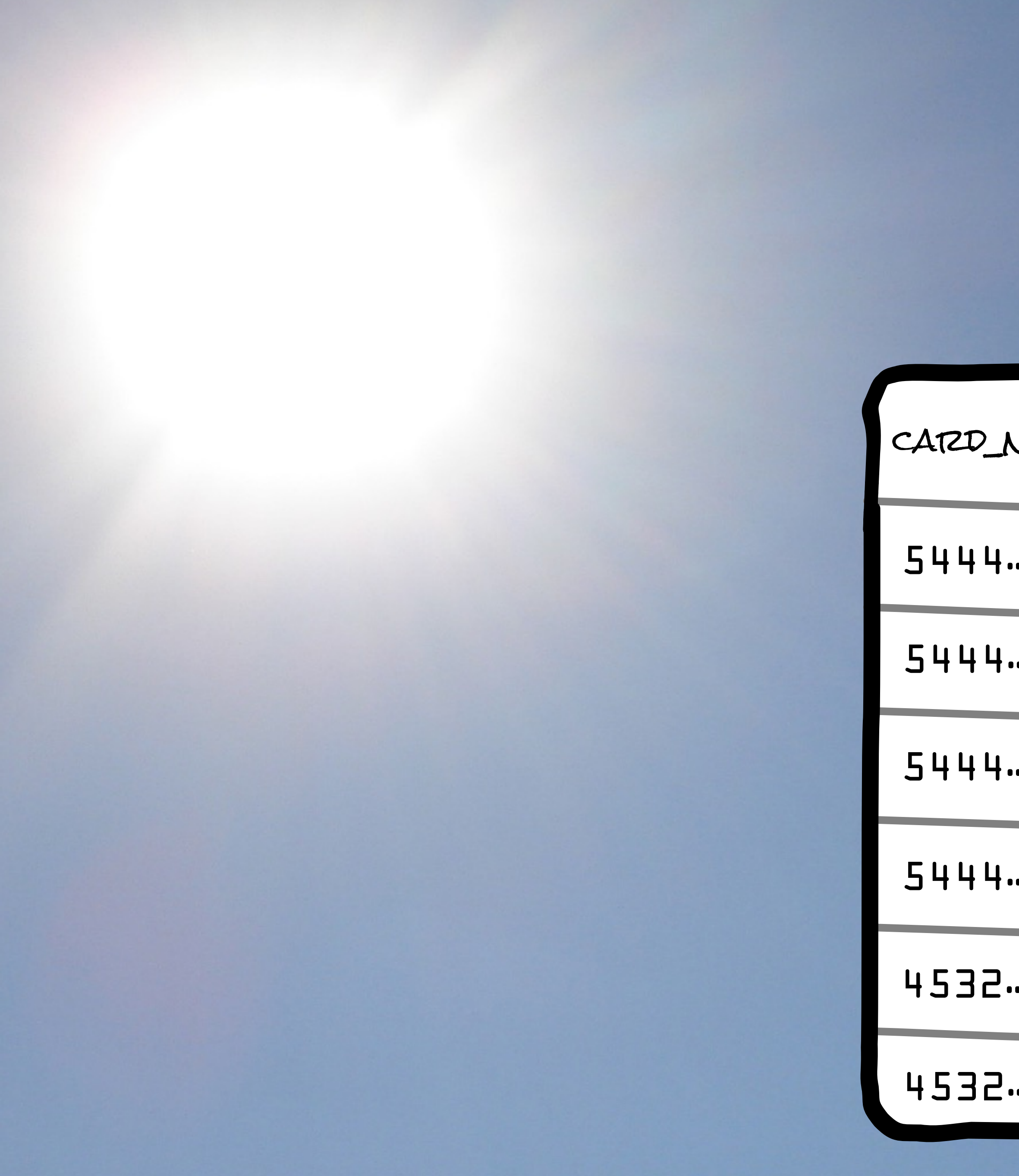

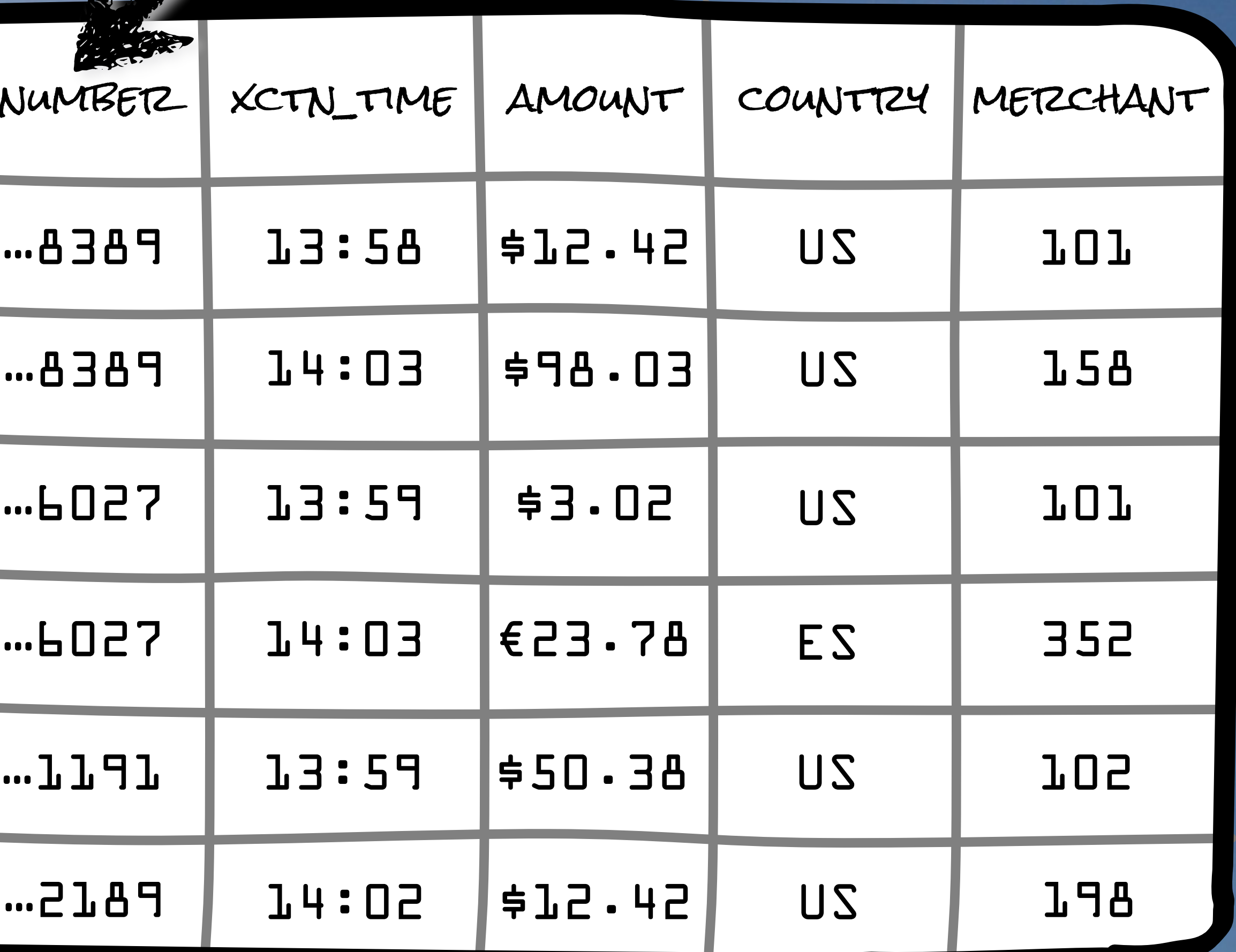

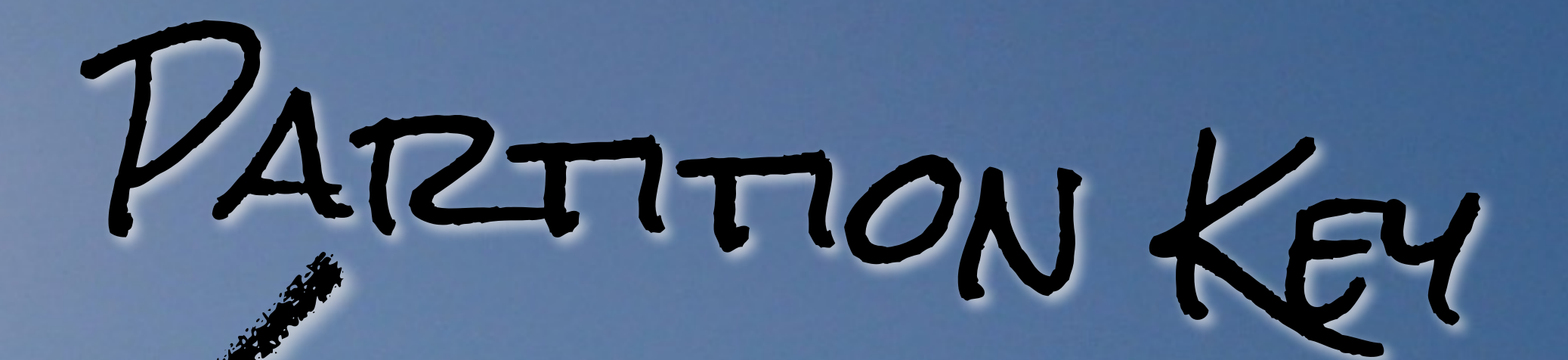

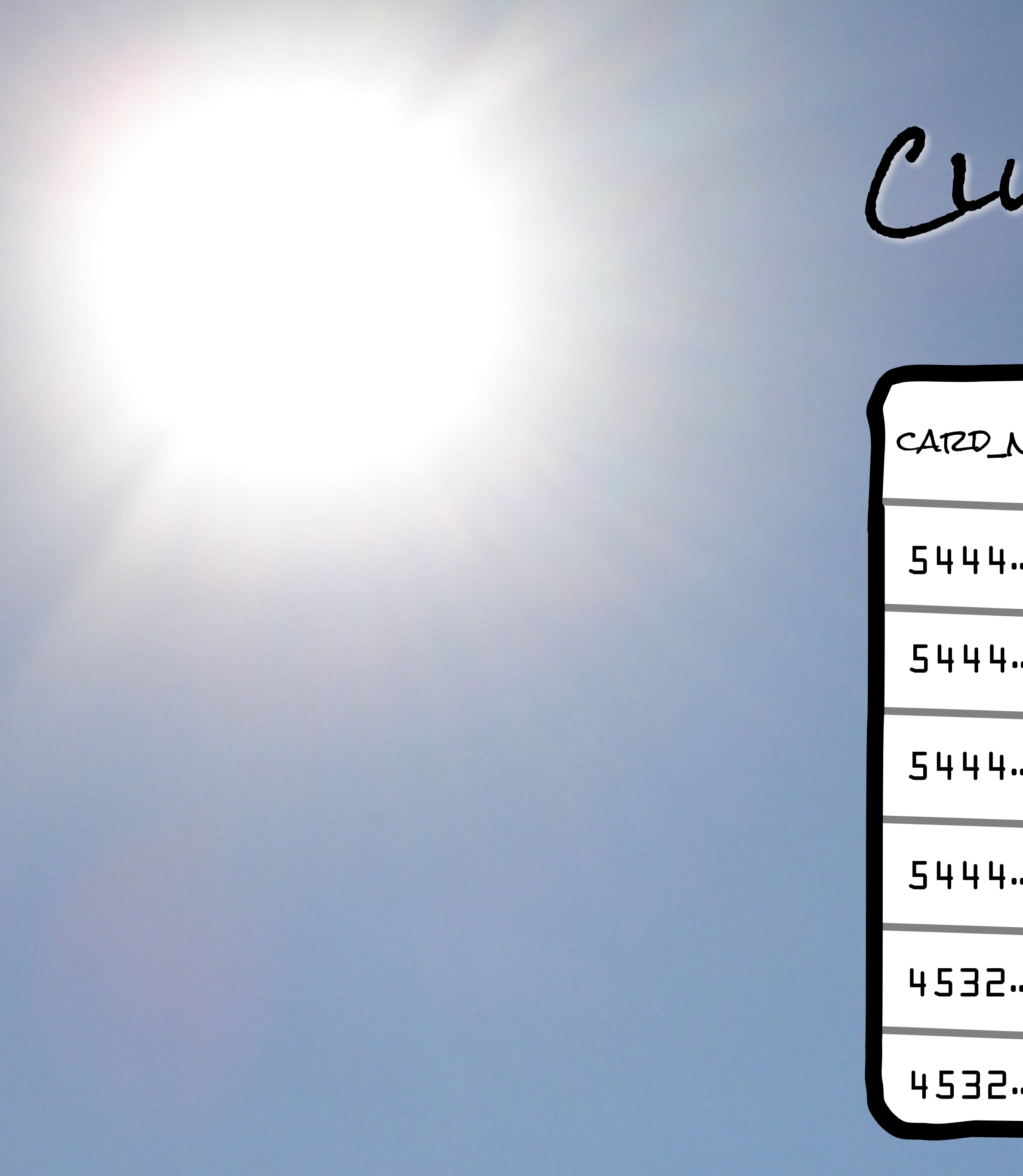

## CLUSTERING COLUMN

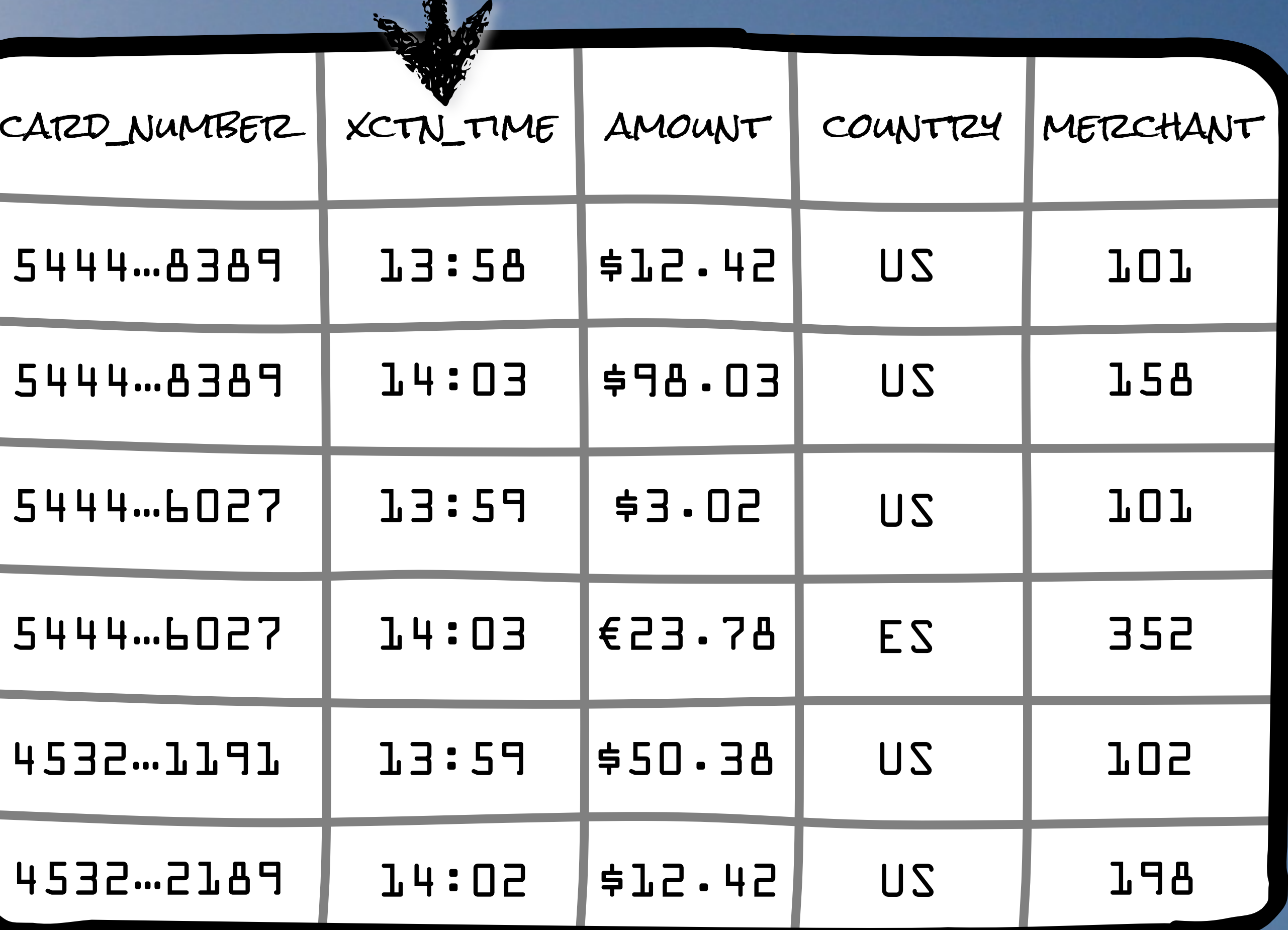

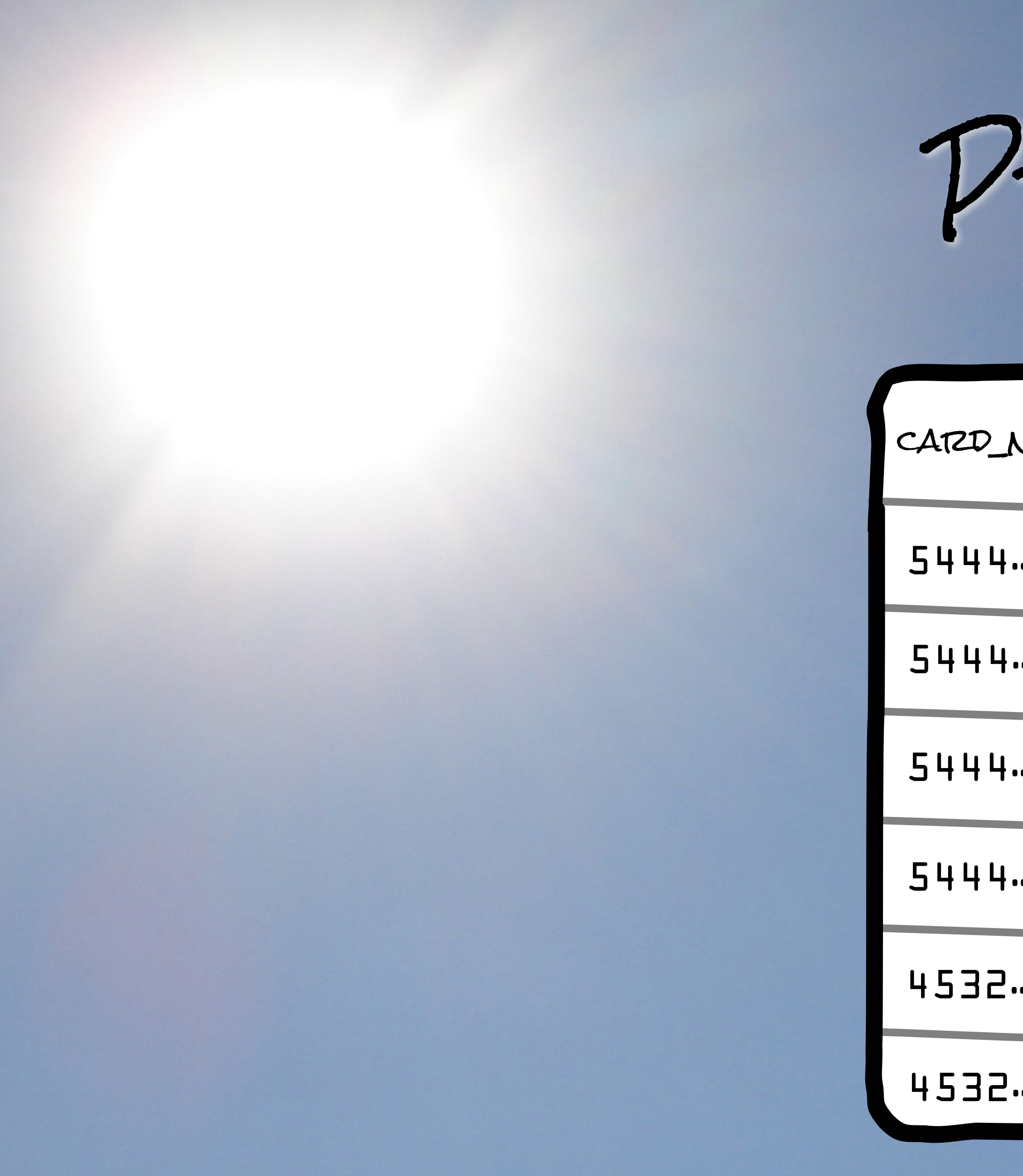

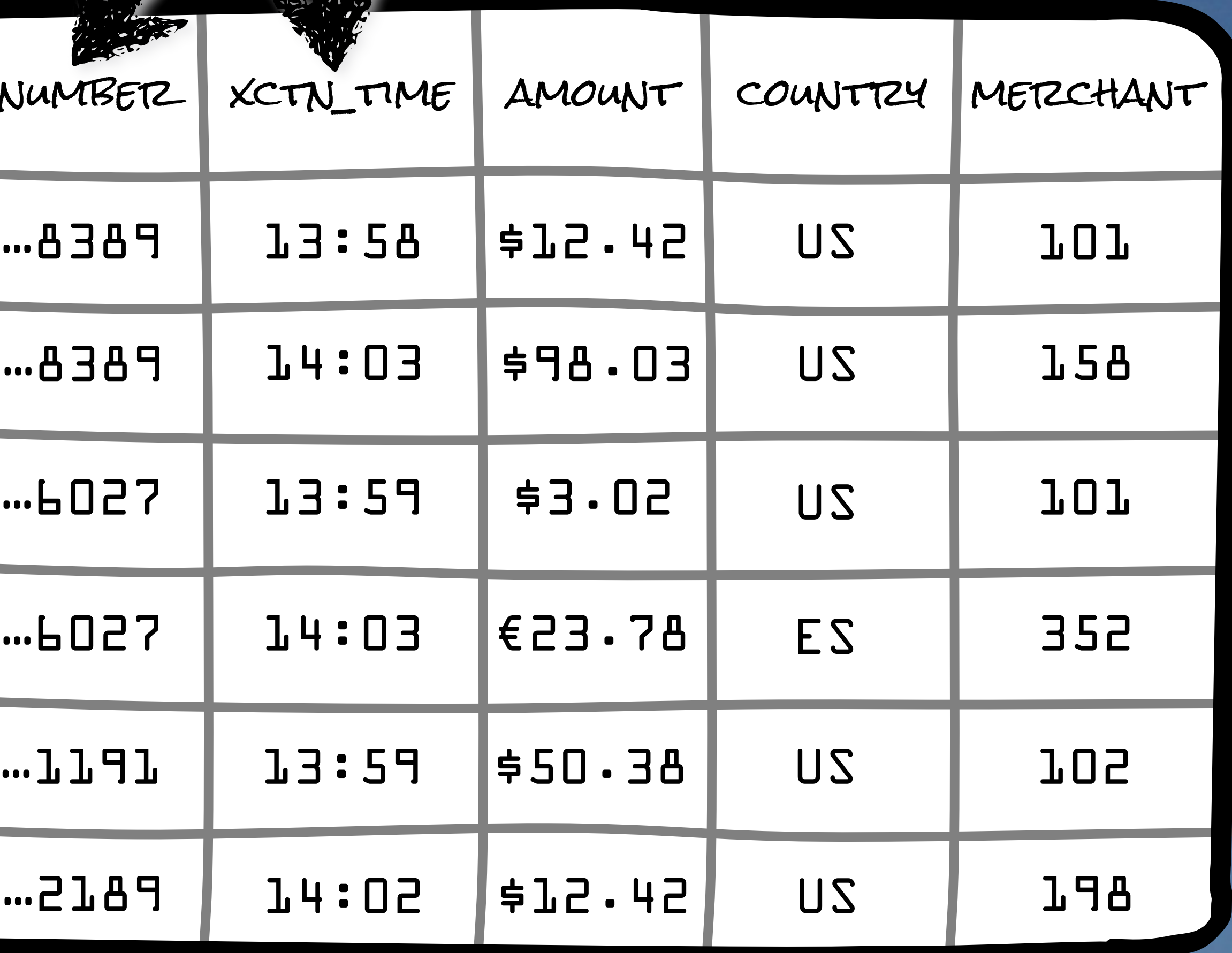

# Primary Key

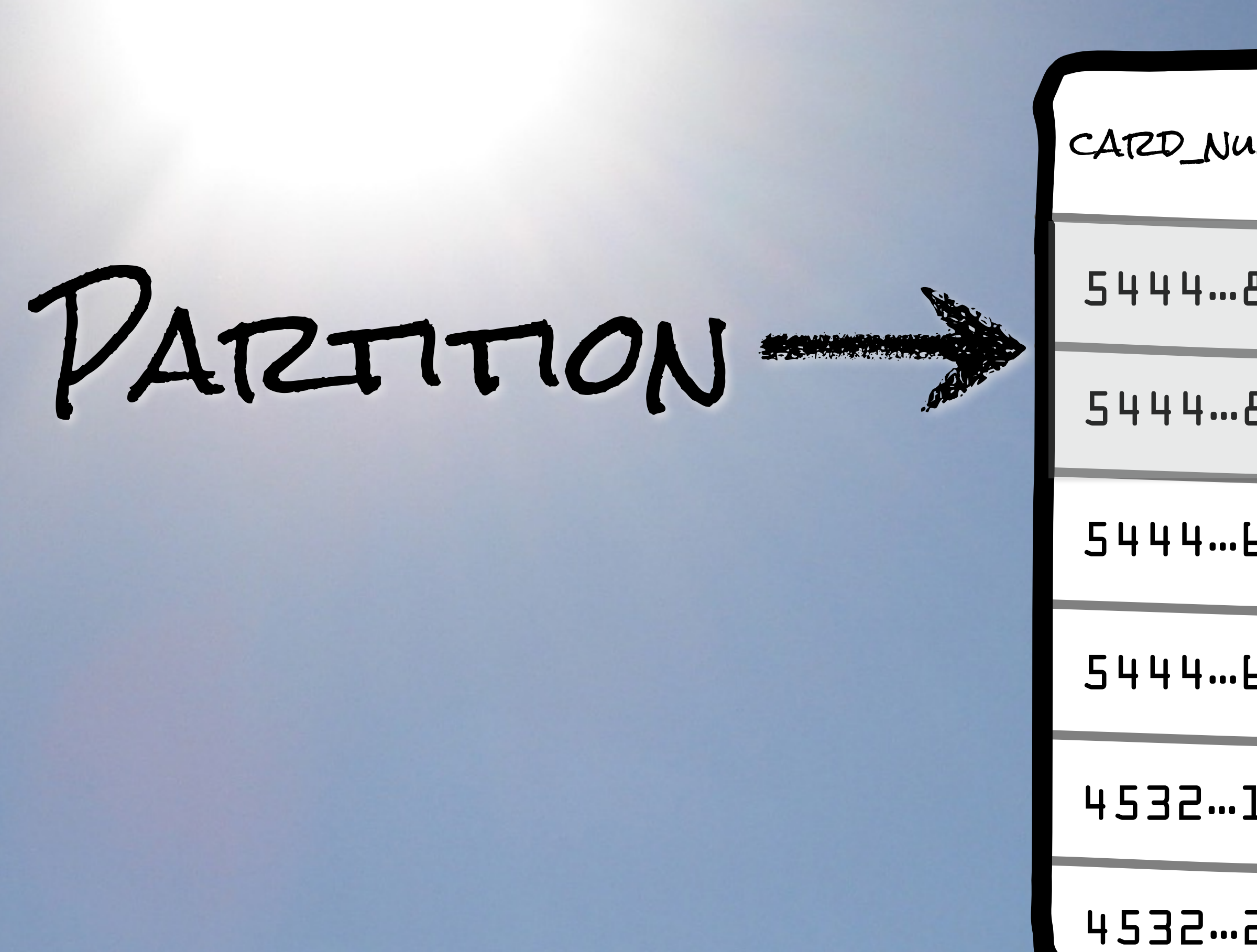

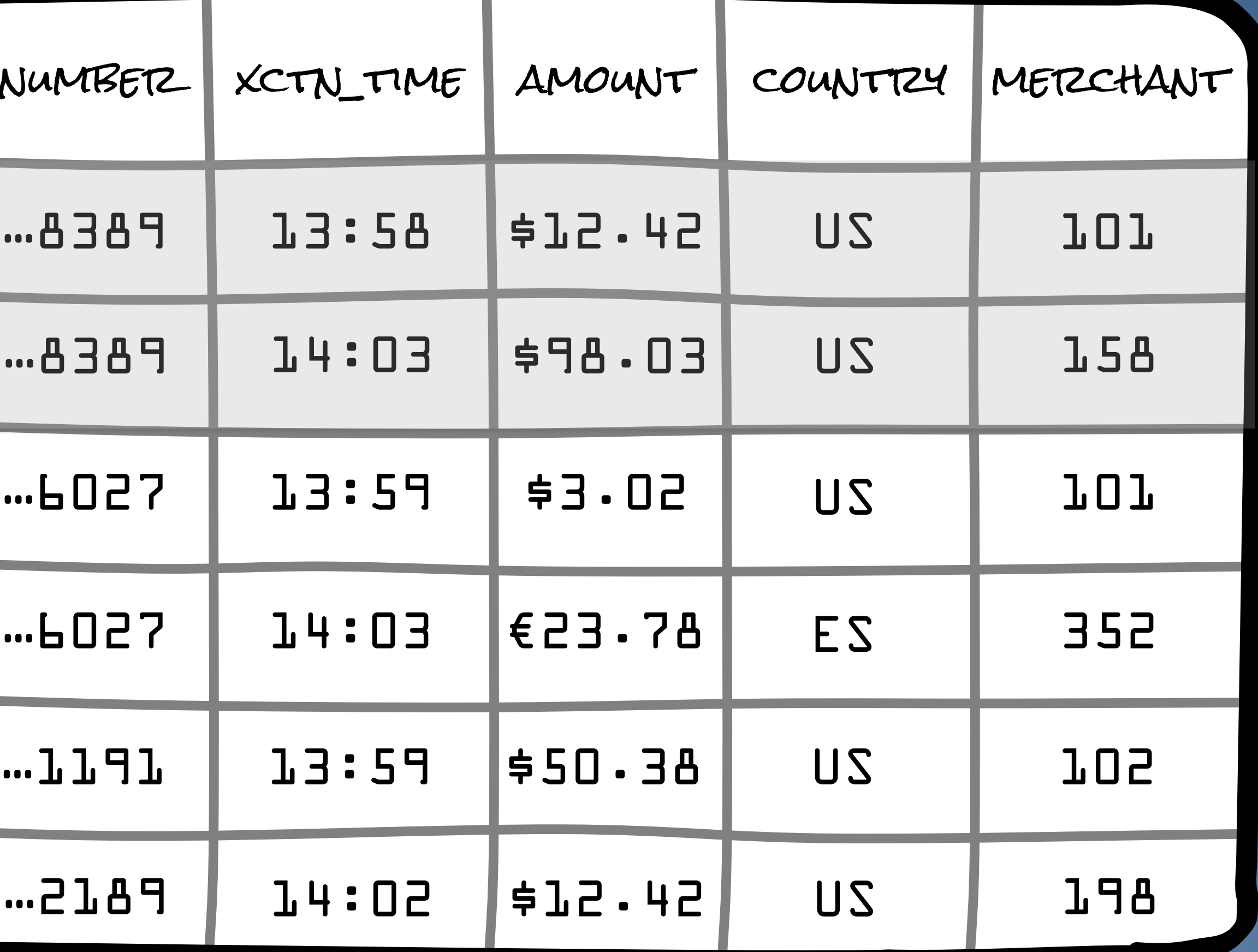

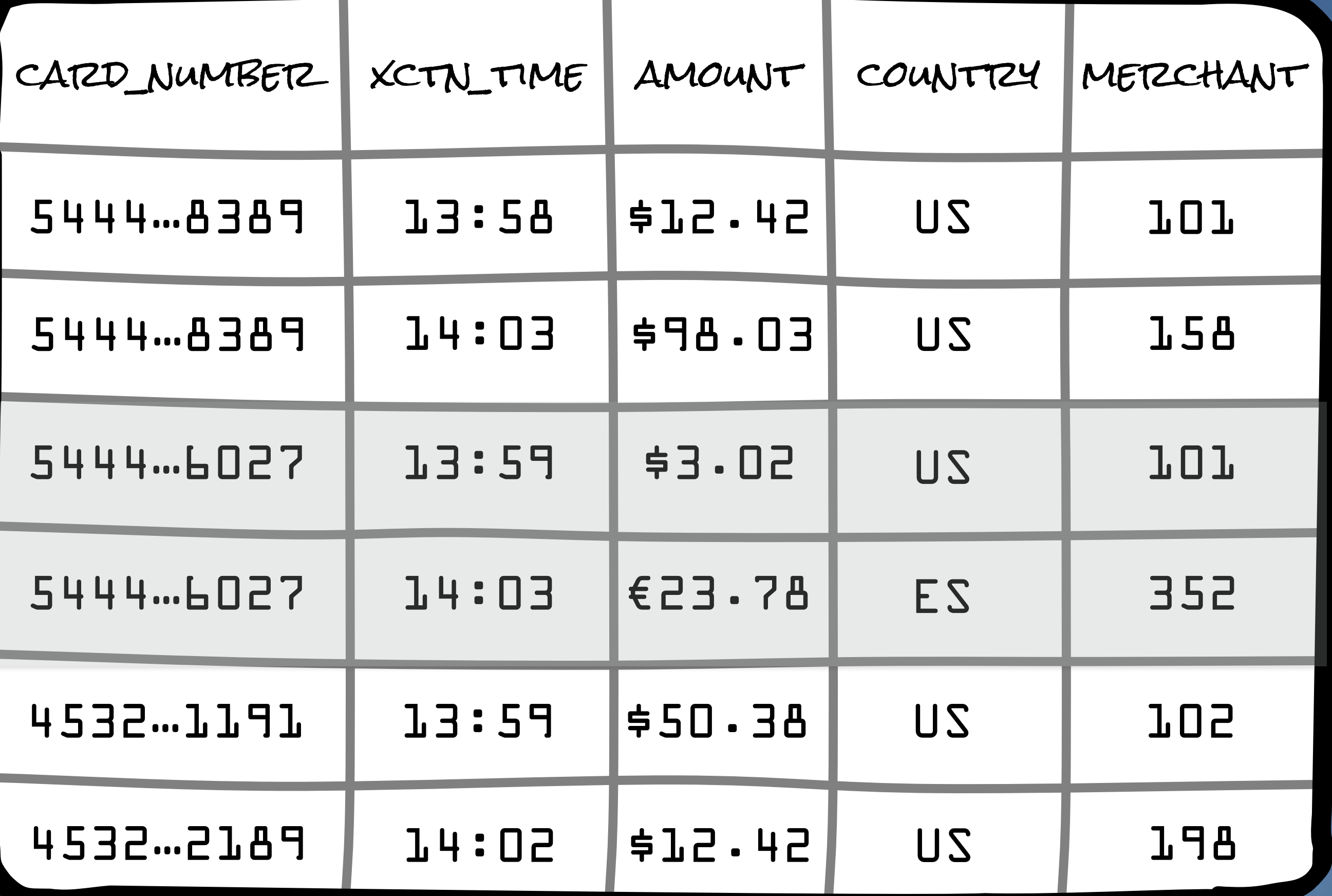

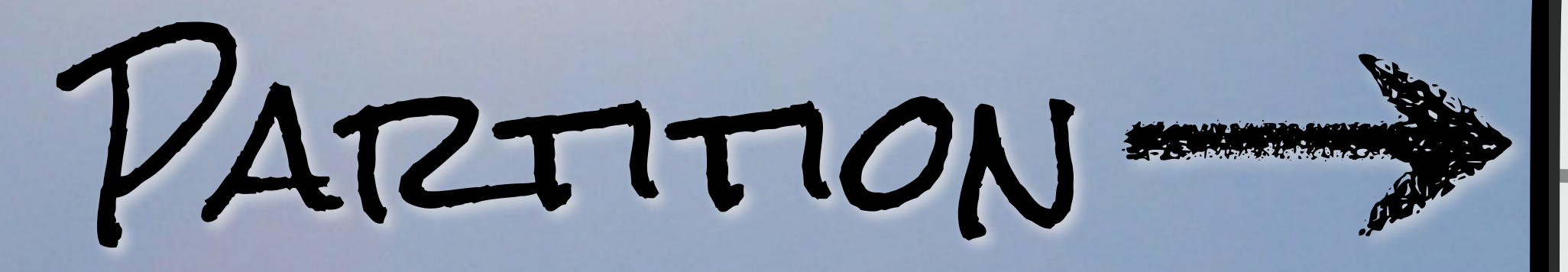

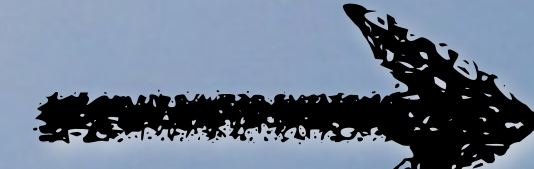

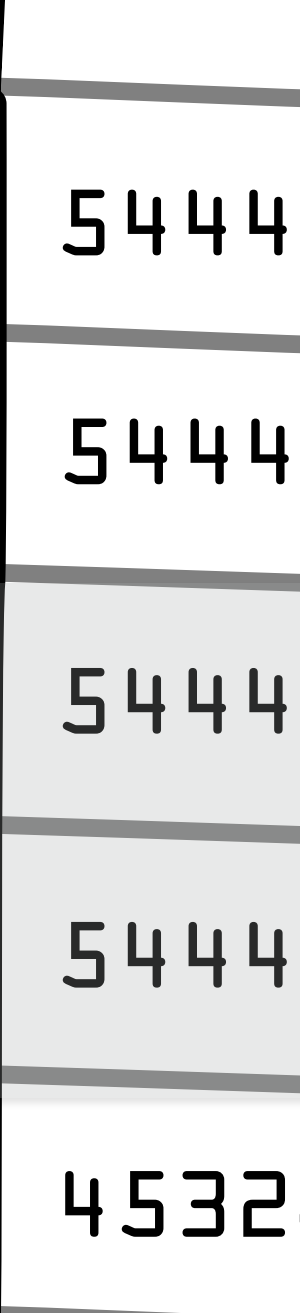

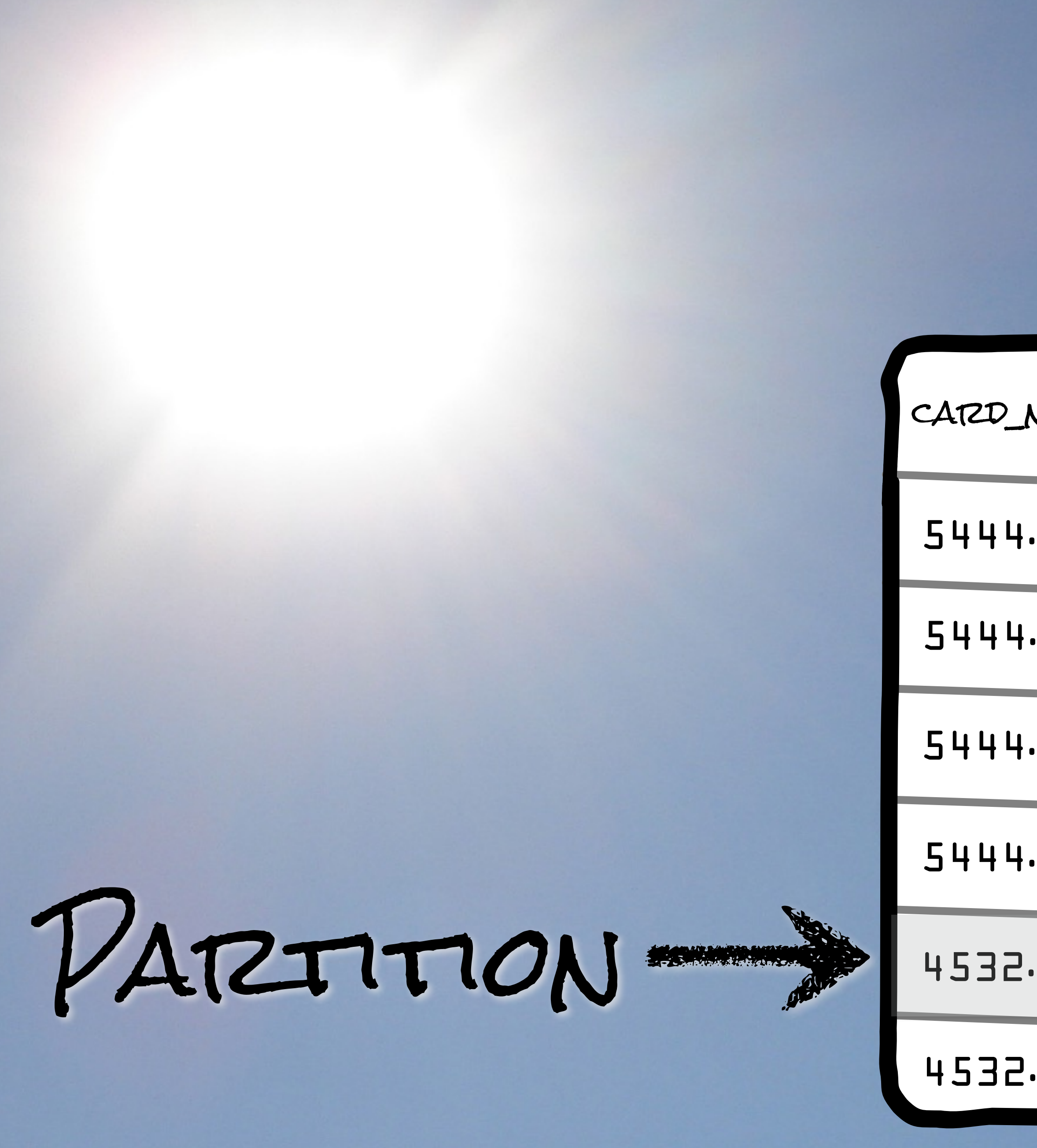

![](_page_17_Picture_105.jpeg)

![](_page_18_Picture_0.jpeg)

![](_page_18_Picture_105.jpeg)

![](_page_19_Figure_5.jpeg)

5444…8389

PARTITIONING FOOD

![](_page_19_Picture_2.jpeg)

![](_page_19_Picture_3.jpeg)

PARTITIONING 50000

 $5093$ 

![](_page_20_Figure_4.jpeg)

5444…8389 14:03 \$98.03 US 158

![](_page_21_Picture_4.jpeg)

PARTITIONING 10000

![](_page_21_Picture_1.jpeg)

![](_page_21_Picture_2.jpeg)

![](_page_21_Picture_3.jpeg)

#### 5444…8389

![](_page_22_Picture_119.jpeg)

PARTITIONING

![](_page_22_Picture_1.jpeg)

![](_page_22_Picture_120.jpeg)

5444

5444

4532

4532

PARTITIONS

### • Clumps of related data

• Always on one server

### · ACCESSED BY CONSISTENT HASHING

## throughput reads and writes

#### • Inflexible ad-hoc queries

#### • Very little secondary indexing

Consequences

- Design for low-latency, high-
- 
- VERY LITTLE AGGREGATION
- 

![](_page_25_Picture_0.jpeg)

![](_page_25_Picture_1.jpeg)

![](_page_25_Picture_2.jpeg)

## You have too much data You don't know the questions

## You're tired of Hadoop lol

![](_page_26_Picture_5.jpeg)

![](_page_26_Picture_2.jpeg)

### You don't Like MAPREDUCE

![](_page_27_Picture_0.jpeg)

"In-memory"

"REAL-TIME"

# WHAT ARE THEY SAYING?

#### Distretsured, FUNCTIONAL

### Next-generation MapReduce

![](_page_27_Picture_8.jpeg)

# PARADIGM:

### STORE COLLECTIONS IN Resilient Distributed DATASETS, OR "RDDS"

![](_page_28_Picture_2.jpeg)

![](_page_29_Picture_0.jpeg)

## Transform RDDs into other RDDs

![](_page_30_Picture_0.jpeg)

### Aggregate RDDs with "actions"

![](_page_31_Picture_0.jpeg)

### KEEP TRACK OF A GRAPH OF transformations and ACTIONS

![](_page_32_Picture_0.jpeg)

### Distribute ALL OF THIS STORAGE AND COMPUTATION

![](_page_33_Picture_0.jpeg)

![](_page_33_Picture_1.jpeg)

SPARK SPARK  $CONTEXT$ 

![](_page_34_Picture_2.jpeg)

#### Cluster MANAGER

Spark Client Spark Context

![](_page_35_Picture_3.jpeg)

#### Cluster MANAGER

Spark Client Spark Context

![](_page_36_Picture_3.jpeg)

#### CLUSTER MANAGER.

Spark CLIENT SPARK Context

![](_page_37_Picture_3.jpeg)

![](_page_38_Picture_0.jpeg)

Executor Task Task  $C$  $A$ C $t$ 

![](_page_39_Picture_0.jpeg)

![](_page_39_Picture_1.jpeg)

CACHE ExECUTOR Task Task RDD EXECUTOR CACHE KVV RDD KVV

![](_page_40_Picture_0.jpeg)

![](_page_40_Picture_1.jpeg)

![](_page_41_Picture_0.jpeg)

## THIS IS EXAMINED

![](_page_41_Picture_4.jpeg)

### BIGGER THAN A computer

![](_page_42_Picture_2.jpeg)

![](_page_42_Picture_0.jpeg)

## Read from an input source?

![](_page_43_Picture_2.jpeg)

![](_page_43_Picture_0.jpeg)

## THE OUTPUT OF A PURE function?

![](_page_44_Picture_2.jpeg)

![](_page_44_Picture_3.jpeg)

![](_page_44_Picture_0.jpeg)

![](_page_45_Picture_0.jpeg)

#### Immutable

![](_page_46_Picture_0.jpeg)

### TYPED

![](_page_46_Picture_3.jpeg)

![](_page_47_Picture_0.jpeg)

## Ored Ereso

## Functions comprise a graph

![](_page_48_Picture_2.jpeg)

![](_page_48_Picture_0.jpeg)

![](_page_49_Picture_0.jpeg)

## Lazily Evaluated

![](_page_50_Picture_0.jpeg)

### Coulection of THINGS

![](_page_51_Picture_0.jpeg)

![](_page_52_Picture_6.jpeg)

5444 5676 0686 8389: List(xn-1, xn-2, xn-3)

4532 4569 7030 1191: List(xn-4, xn-5, xn-6)

> 5444 5607 6517 6027: List(xn-7, xn-8, xn-9)

![](_page_52_Picture_10.jpeg)

### Hash these

**2532 4577 0122 2189:**  $L$ ict(vn-1 $n$ , vn-11, vn-12)

"music", conf)

![](_page_53_Picture_4.jpeg)

- val sc = new SparkContext("spark://127.0.0.1:7077",
- val transactions =  $sc.$  // cassandra stuff .partitionBy(new HashPartitioner(25)).persist() }

}

![](_page_54_Picture_0.jpeg)

![](_page_55_Picture_0.jpeg)

import org.apache.spark.{SparkConf, SparkContext} import org.apache.spark.SparkContext. import com.datastax.spark.connector.\_

val conf = new SparkConf(true) .set("spark.cassandra.connection.host", "127.0.0.1")

object ScalaProgram { def main(args: Array[String]) {

val rdd = sc.textFile("/actual/path/raven.txt") }

val sc = new SparkContext("spark://127.0.0.1:7077",

"music", conf)

}

From a Text File

CREATE TABLE credit\_card\_transactions( card\_number VARCHAR, transaction\_time TIMESTAMP, amount DECIMAL(10,2), merchant\_id VARCHAR, country VARCHAR, PRIMARY KEY(card\_number, transaction\_time DESC));

DATA MODEL

#### LIANSACLION\_LIME DESC

![](_page_56_Picture_3.jpeg)

FROM A TABLE

val sc = new SparkContext("spark://127.0.0.1:7077", "music", conf) val xctns = sc.cassandraTable("payments", "credit\_card\_transactions")

![](_page_57_Picture_3.jpeg)

![](_page_57_Picture_4.jpeg)

val sc = new SparkContext("spark://127.0.0.1:7077",

val xctns = sc.cassandraTable("payments",

```
 "music", conf)
                  "credit_card_transactions") 
.select("card_number", "country")
```
Projection

val sc = new SparkContext("spark://127.0.0.1:7077", "music", conf) val countries = xctns.map(x => (x.getString("card\_number"), x.getString("country"))

![](_page_59_Picture_0.jpeg)

val  $sc =$  new SparkContext("spark://127.0.0.1:7077", val  $cCount = xctns.readuce(card, country =$ // cool analysis redacted!

 $\begin{pmatrix} 1 & 1 \\ 1 & 1 \end{pmatrix}$ 

```
 "music", conf)
```
![](_page_60_Picture_0.jpeg)

val sc = new SparkContext("spark://127.0.0.1:7077", "music", conf) val countries =  $xctns-map(x \Rightarrow (x_1, x_2))$ 

![](_page_61_Picture_4.jpeg)

![](_page_62_Picture_0.jpeg)

val sc = new SparkContext("spark://127.0.0.1:7077", val fraud = cCount.saveToCassandra("payments",

PERSISTING TO A TABLE

 "music", conf) "frequent\_countries")

![](_page_64_Picture_0.jpeg)

![](_page_64_Picture_1.jpeg)

![](_page_64_Picture_2.jpeg)

![](_page_64_Picture_3.jpeg)